# Initiation au BASIC

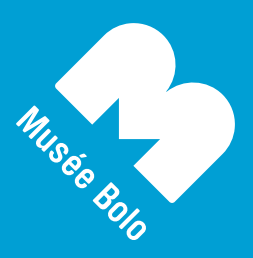

Musée suisse de l'informatique, de la culture numérique et du jeu vidéo **www.museebolo.ch**

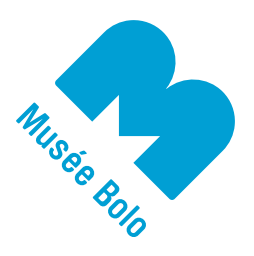

#### **Initiation au langage BASIC sur TRS-80**

# **A.**

Recopie le programme suivant à l'aide du clavier de l'ordinateur, vas-y à toi de jouer:

# 10 CLS 20 PRINT "TOTO"

Ensuite démarre le petit programme que tu as écrit avec la commande : **RUN**

Que fait le programme ?

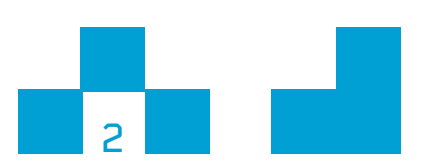

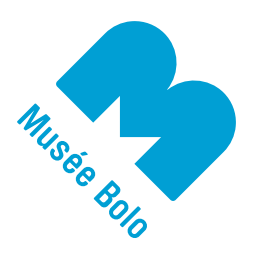

# **B.**

Modifie le programme pour écrire ton prénom. Dans l'exemple ci-dessous, on remplace **TOTO** par **LOUISE**, à toi de jouer, essaie d'écrire ton prénom à la place de **LOUISE**

# 20 PRINT "LOUISE"

Ensuite démarre le petit programme que tu as modifié avec la commande : **RUN**

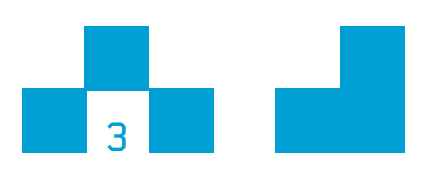

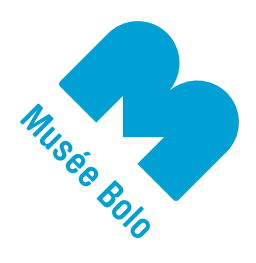

**C.** Essaie la commande : **LIST**

Que fait cette commande ?

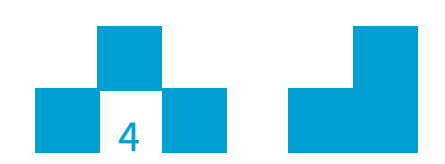

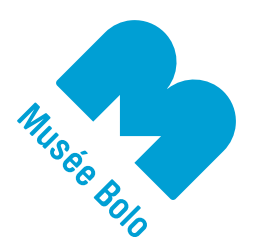

# **D.**

Ajoute la ligne suivante au petit programme.

# 30 GOTO 20

Ensuite démarre le petit programme que tu as modifié avec la commande : **RUN**

Comment fait-on pour arrêter le programme ?

#### **Utilise l'indice suivant :**

essaie la touche **BREAK** ou la touche **STOP** ou encore les touches **CTRL + BREAK**.

Tous les ordinateurs sont un peu différents mais on peut toujours arrêter le programme.

Affiche ton programme avec la commande : **LIST**

Que fait la ligne 30 ?

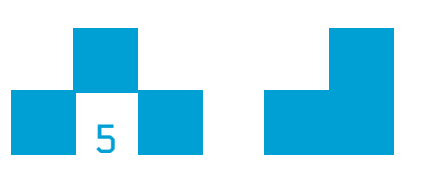

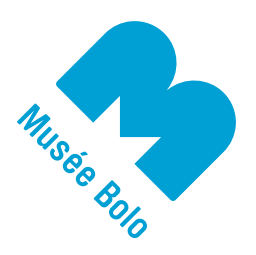

# **E.** Ajoute et remplace les lignes suivantes au petit programme. 15 FOR I=1 TO 10 30 NEXT I

Ensuite, essaie la commande : **LIST** pour afficher le petit programme

Et enfin, démarre le petit programme que tu as modifié avec la commande : **RUN**

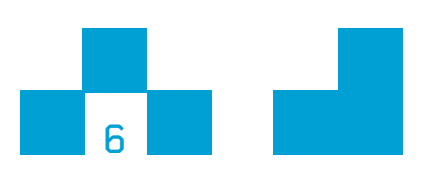

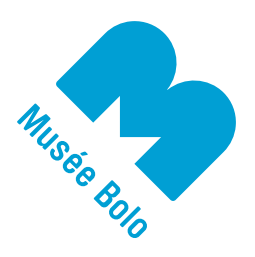

# **F.** Ajoute la ligne suivante au petit programme. 18 PRINT I;" ";

Ensuite démarre le petit programme que tu as modifié avec la commande : **RUN**

Que se passe-t-il ?

A quoi servent les points-virgules (le caractère '**;**') ?

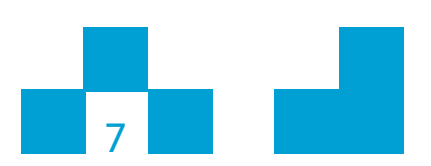

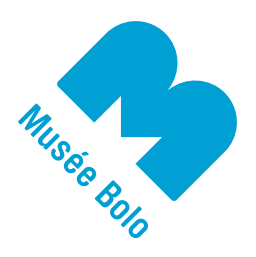

# **G.** Ajoute la ligne suivante : 19 PRINT RND(10);

Ensuite démarre le petit programme que tu as modifié avec la commande : **RUN**

**Encore une fois**, démarre le petit programme que tu as modifié avec la commande : **RUN**

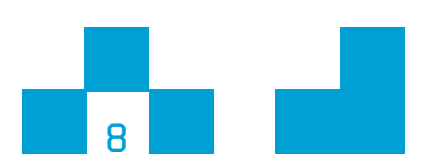

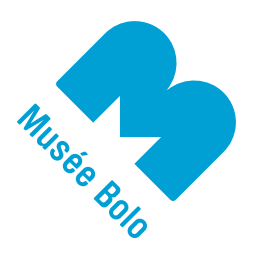

# **H.** Ajoute la ligne suivante : 40 SET(40,20)

Ensuite démarre le petit programme que tu as modifié avec la commande : **RUN**

Que fais la nouvelle ligne ajoutée ?

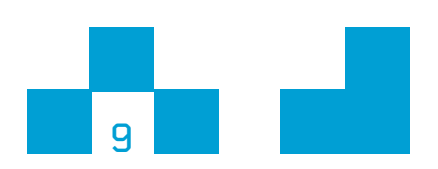

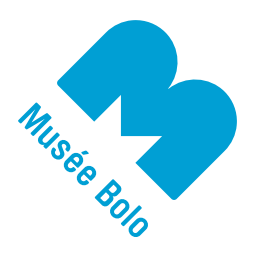

## **I.** Modifie la ligne suivante : 19 IF I<5 THEN PRINT RND(10);

Ensuite démarre le petit programme que tu as modifié avec la commande : **RUN**

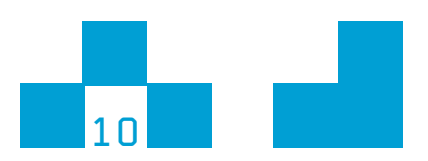

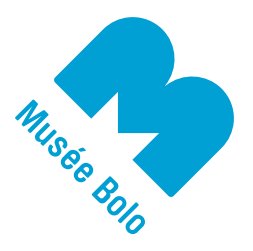

**J.**

Commence par effacer la mémoire avec la commande : **NEW**

Recopie le programme suivant, il est un peu plus long et il utilise tout ce que tu as appris jusqu'à présent:

```
10 CLS
20 FOR X=0 TO 127
30 SET(X,0)
40 SET(X,47)
50 NEXT X
60 FOR Y=0 TO 47
70 SET(0,Y)
80 SET(127,Y)
90 NEXT Y
100 X=63
110 Y=23
120 A=63
130 B=23
140 I=1
150 J=1
160 SET(X,Y)
170 RESET(A,B)
180 A=X
190 B=Y
200 X=X+I
210 Y=Y+J
220 IF X>=126 THEN I=-1
230 IF X<=1 THEN I=1
240 IF Y>=46 THEN J=-1
250 IF Y<=1 THEN J=1
260 GOTO 160
```
Ensuite démarre le petit programme que tu as modifié avec la commande : **RUN**

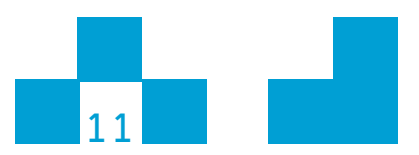

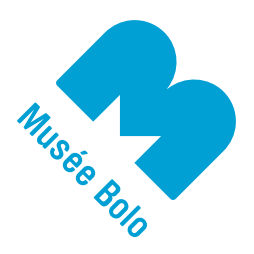

# **K.**

Commence par effacer la mémoire avec la commande : **NEW**

Pour les plus assidus, voici encore un petit programme rigolo :

```
10 CLS
 20 H=RND(20) 
 30 K=RND(10) 
 40 FOR X=0 TO 100 STEP 25 
 50 FOR Y=0 TO 36 STEP 12 
 60 SET(X+H,Y+K) 
 70 RESET(X+H+1,Y+K) 
 80 NEXT Y 
 90 NEXT X 
 100 GOTO 20
```
Ensuite démarre le petit programme avec la commande : **RUN**

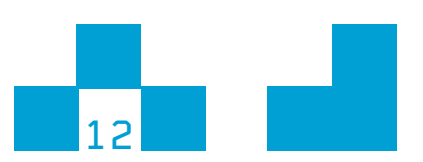